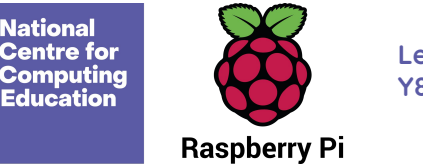

**Learning graph Y8 – Developing for the web** 

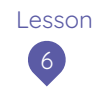

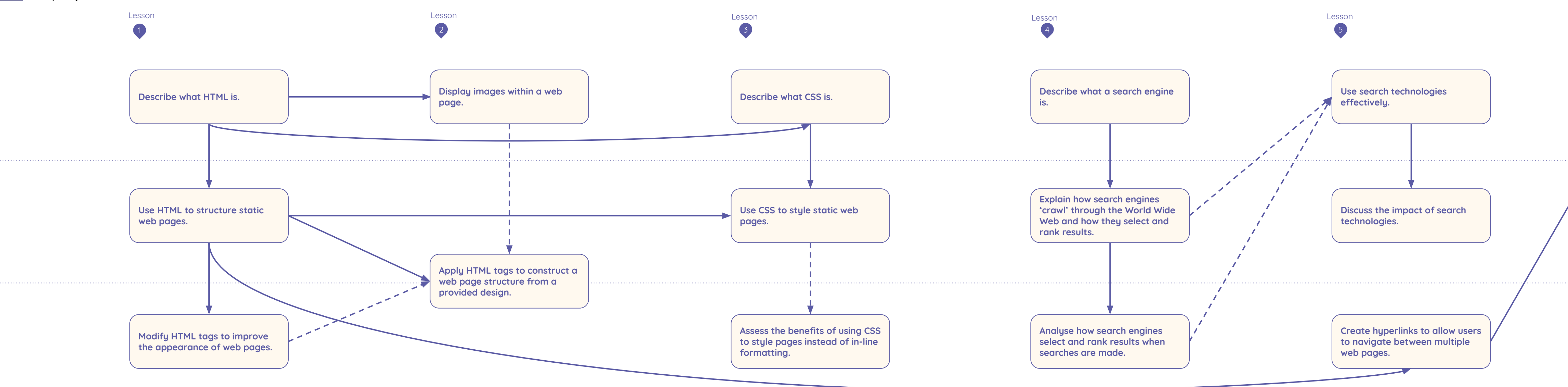

**Implement navigation to complete a functioning website**

Resources are updated regularly — the latest version is available at: [ncce.io/tcc.](http://ncce.io/tcc)

This resource is licensed under the Open Government Licence, version 3. For more information on this licence, se[e ncce.io/ogl.](http://ncce.io/ogl)